# **Mastering HTML5, CSS3, and jQuery: A Comprehensive Guide to Building Modern Web Applications**

In the ever-evolving world of web development, it's crucial to stay abreast of the latest technologies and techniques. HTML5, CSS3, and jQuery are essential tools for creating cutting-edge web experiences. This book is your definitive guide to mastering these technologies and empowering you to build interactive and engaging web applications.

#### **Understanding HTML5**

HTML5 is the latest version of the Hypertext Markup Language, the fundamental markup language of the web. It introduces a host of new features and capabilities that make it ideal for building modern web applications, including:

- Enhanced semantic elements for better content organization and  $\blacksquare$ accessibility
- Canvas and SVG for creating interactive graphics and animations  $\blacksquare$
- Web storage for client-side data persistence  $\blacksquare$
- Offline capabilities for accessing data without an internet connection  $\blacksquare$

#### **Exploring CSS3**

CSS3 is the latest version of Cascading Style Sheets, the language used to style and present web pages. It offers a wide range of advanced features for enhancing the visual appeal and functionality of websites, such as:

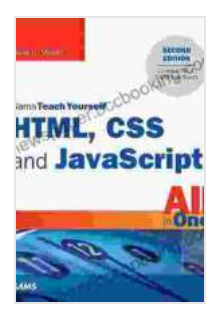

**[HTML, CSS & JavaScript Web Publishing in One Hour a](https://newspaper.bccbooking.com/read-book.html?ebook-file=eyJjdCI6IjViRWZmeG81WWg3UUY5ZjdmRWZ1eTk0b3prczRIMFNvRm1ERDV2Z21adlwvT1FldDcwdk4xdHRUUzR6TVlDbXJzVkxndElTdkx6b0sxeFl2a1dmXC9uNk5ZbHl0ekhcL1BtcnJ6UDdhejF6Z2V2MkY3dmxOZTFSeUhSWnk4Y1pDVWxmaDhaQktxb3J4NEh1U0tXMkFlOEl6am5IbHhGSXh6Y0JkRlVnUUZjb25vVDMybnl5TlwvTFhuMU1LWjZBN2hVV1VuOHBFazA3Y3N4czhWUklQTUUxMEo1OWI2R3ZTUlJycXk3TlZvTXNOYUZxNTFCZXVwVDRHTytvM202UE0zZkZOYTRoaUc1NmRVeGhRaCtJZXdyK3JUdz09IiwiaXYiOiIzOThlNDFlMGEwMTlkZDUxMzQ5MGVlYjJjZjg5YThhNyIsInMiOiJlOThhZmFiYzYwZTY5OWE5In0%3D) Day, Sams Teach Yourself: Covering HTML5, CSS3, and**

**jQuery** by Laura Lemay

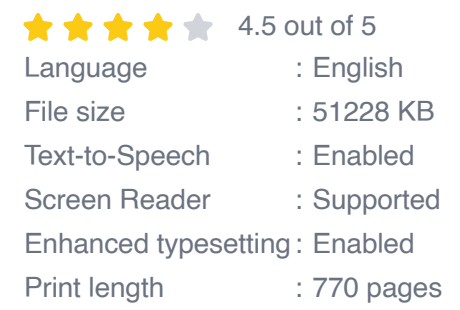

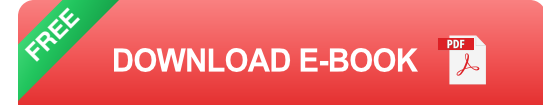

- CSS Grid and Flexbox for flexible and responsive layouts n.
- CSS animations and transitions for smooth visual effects Ĥ.
- Media queries for adapting content to different screen sizes  $\blacksquare$
- SVG filters and effects for creating stunning graphic designs  $\blacksquare$

#### **Harnessing jQuery**

jQuery is a powerful JavaScript library that makes it easy to manipulate DOM elements, handle events, and develop interactive user interfaces. It simplifies web development tasks, such as:

- Element selection and traversal  $\blacksquare$
- Event handling and binding  $\blacksquare$
- Ajax requests for asynchronous data exchange n.
- Plugins for extending jQuery's functionality n.

#### **Practical Application**

This book goes beyond theory by providing practical examples and stepby-step exercises to help you apply your knowledge in real-world scenarios. You'll learn how to:

- Create dynamic web pages with HTML5 and CSS3 m.
- Enhance user interactions with jQuery ú.
- Build data-driven applications using web storage ú.
- Implement offline capabilities for improved reliability  $\blacksquare$
- Create interactive graphics and animations with Canvas and SVG ú.

#### **Benefits of Mastering HTML5, CSS3, and jQuery**

Mastering HTML5, CSS3, and jQuery offers numerous benefits for web developers:

- Increased efficiency and productivity in web development  $\blacksquare$
- Enhanced website performance and responsiveness  $\mathcal{L}_{\mathcal{A}}$
- Improved user experience and engagement ú.
- Increased career opportunities in the web development industry ú.
- Ability to create cutting-edge and innovative web applications m,

This book is an invaluable resource for both novice and experienced web developers who seek to enhance their skills in HTML5, CSS3, and jQuery. By mastering these technologies, you'll be equipped to build modern web applications that are visually appealing, responsive, and interactive.

Whether you're creating a personal website, a business platform, or a complex software application, this book will empower you to bring your ideas to life and push the boundaries of web development.

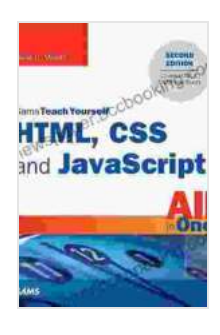

**[HTML, CSS & JavaScript Web Publishing in One Hour a](https://newspaper.bccbooking.com/read-book.html?ebook-file=eyJjdCI6IjViRWZmeG81WWg3UUY5ZjdmRWZ1eTk0b3prczRIMFNvRm1ERDV2Z21adlwvT1FldDcwdk4xdHRUUzR6TVlDbXJzVkxndElTdkx6b0sxeFl2a1dmXC9uNk5ZbHl0ekhcL1BtcnJ6UDdhejF6Z2V2MkY3dmxOZTFSeUhSWnk4Y1pDVWxmaDhaQktxb3J4NEh1U0tXMkFlOEl6am5IbHhGSXh6Y0JkRlVnUUZjb25vVDMybnl5TlwvTFhuMU1LWjZBN2hVV1VuOHBFazA3Y3N4czhWUklQTUUxMEo1OWI2R3ZTUlJycXk3TlZvTXNOYUZxNTFCZXVwVDRHTytvM202UE0zZkZOYTRoaUc1NmRVeGhRaCtJZXdyK3JUdz09IiwiaXYiOiIzOThlNDFlMGEwMTlkZDUxMzQ5MGVlYjJjZjg5YThhNyIsInMiOiJlOThhZmFiYzYwZTY5OWE5In0%3D) Day, Sams Teach Yourself: Covering HTML5, CSS3, and**

**jQuery** by Laura Lemay  $\star \star \star \star$  4.5 out of 5 Language : English File size : 51228 KB Text-to-Speech : Enabled Screen Reader : Supported Enhanced typesetting : Enabled Print length : 770 pages

> **[FREE](https://newspaper.bccbooking.com/read-book.html?ebook-file=eyJjdCI6IlFwc2JHNkQwbDNRemU5aVVuUXIwQVo2cFZKWlwvZmczcnpZZGdkbnpmQlhWXC9QcVlHK2JCelFUNTdHYndueFJnaDFnMUttSjRiQ0VZZyswZjBJXC9JN2syVnlFeDNWck4yZFlibHhUNDE4bTBENEd6Y1wveTg1ejJjWk1KeDlIR3ZoUk1ySEVucnRsVDBHNmIwd05TTEk4UHp1UkNLelwvdUJkUzB4YUd2OWNsQkNwQkxCV0pvcFE3UEtEejlLMTNkM1A0TUdVOTIzekxVVWk3S2MxZlBheXFlR1RmT3hGXC9xM2laRU9BaEFFZ28yMGlnTklyYWtBZUdSUHpvZTVmUGZncHlwZGtOVTBxMWM0aFwvZmI3T3N3NjA2dz09IiwiaXYiOiJiOTg3MzFhZWNmODM1MjMzM2Q1NGFiMWM3ZDRhMjI5ZCIsInMiOiI2Zjk3NzFhZmMxYmMwMmJjIn0%3D)DOWNLOAD E-BOOK**

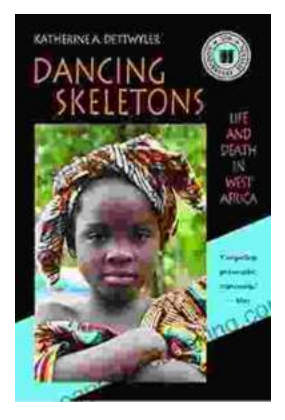

### **Life and Death in West Africa: A [Groundbreaking Account of the Region's](https://newspaper.bccbooking.com/full/e-book/file/Life%20and%20Death%20in%20West%20Africa%20A%20Groundbreaking%20Account%20of%20the%20Regions%20Tumultuous%2020th%20Century.pdf) Tumultuous 20th Century**

A Journey Through Decades of Strife and Resilience In "Life and Death in West Africa: The 20th Anniversary Edition," Pulitzer Prize-winning...

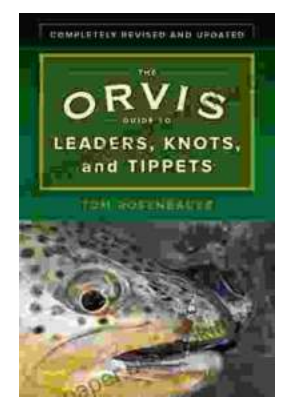

## **[Master the Art of Fly Fishing Line Management:](https://newspaper.bccbooking.com/full/e-book/file/Master%20the%20Art%20of%20Fly%20Fishing%20Line%20Management%20A%20Comprehensive%20Guide%20to%20Leader%20Construction%20and%20Knots.pdf) A Comprehensive Guide to Leader Construction and Knots**

Are you an avid fly fisher who wants to take your skills to the next level? Do you struggle with managing your fly fishing line, leading to missed...